# **Experiment # 10 Design of Core Networks with Internet Connectivity using CISCO ConfigMaker**

#### **Objective:**

In this experiment students will learn to design a core network with internet connectivity using CISCO ConfigMaker.

#### **Introduction:**

Cisco ConfigMaker is an easy-to-use Windows 98/Me/NT/2000 application that configures Cisco routers, switches, hubs, and other devices. Using a graphical user interface (GUI), you draw your network, and then Cisco ConfigMaker creates the Cisco IOS configuration files for the devices on your network without requiring you to know the Cisco IOS command-line interface (CLI). You can also use Cisco ConfigMaker as an off-line tool. Without having the devices on-hand, you can draw and configure your entire network until you are ready to deliver the configuration to them.

To start Cisco ConfigMaker, select *Start>Programs>Cisco ConfigMaker V2.5.1* from the Windows Start menu.

### Supported Devices and Modules:

Cisco ConfigMaker supports the following Cisco devices, network modules, WICs, and VICs:

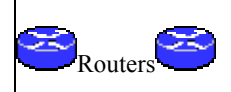

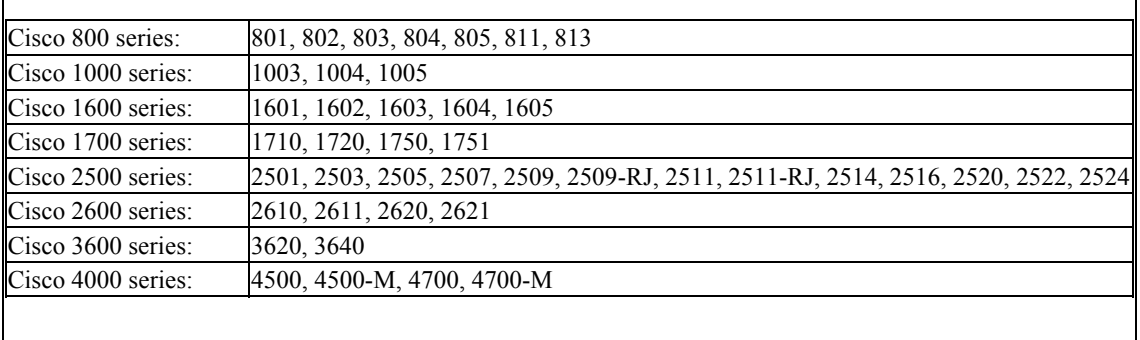

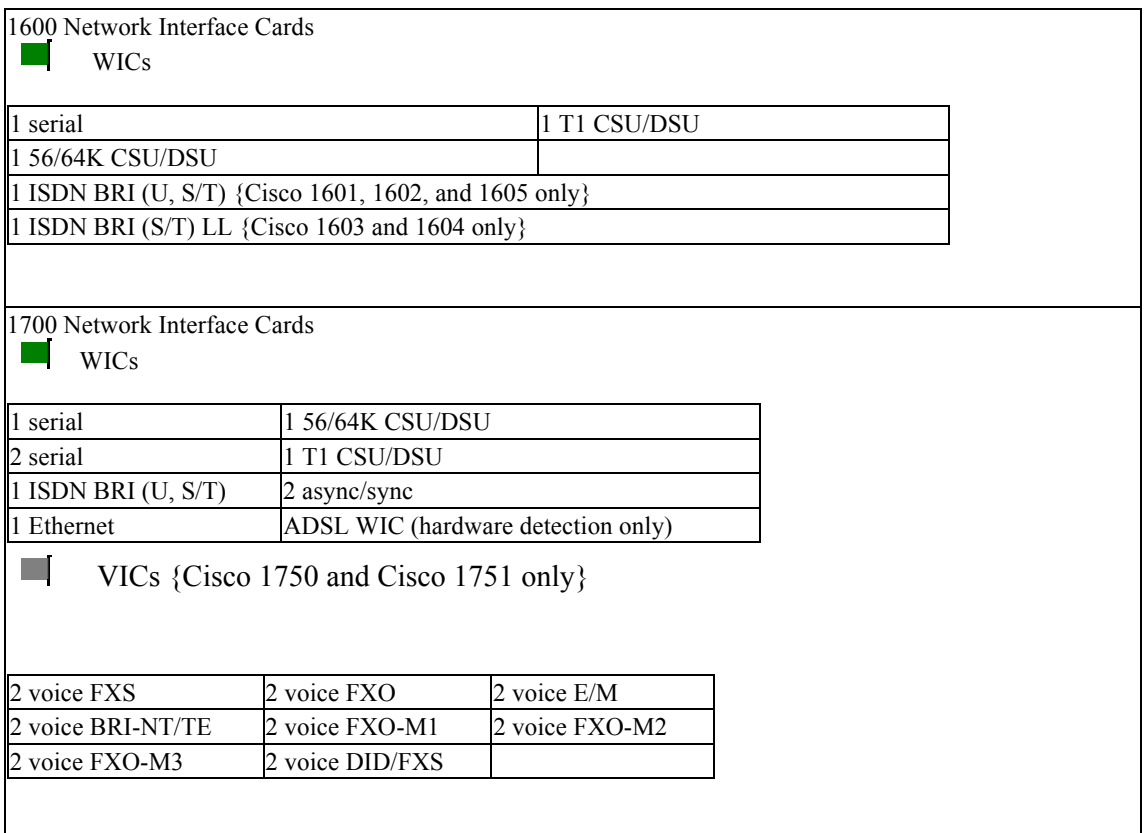

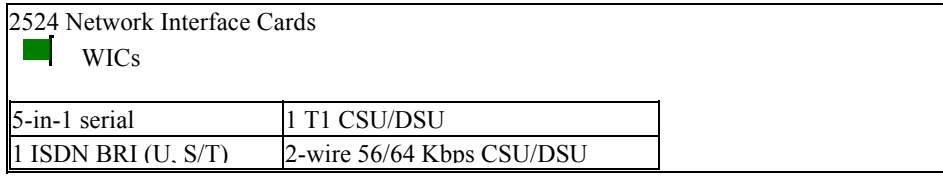

4-wire 56/64 Kbps CSU/DSU

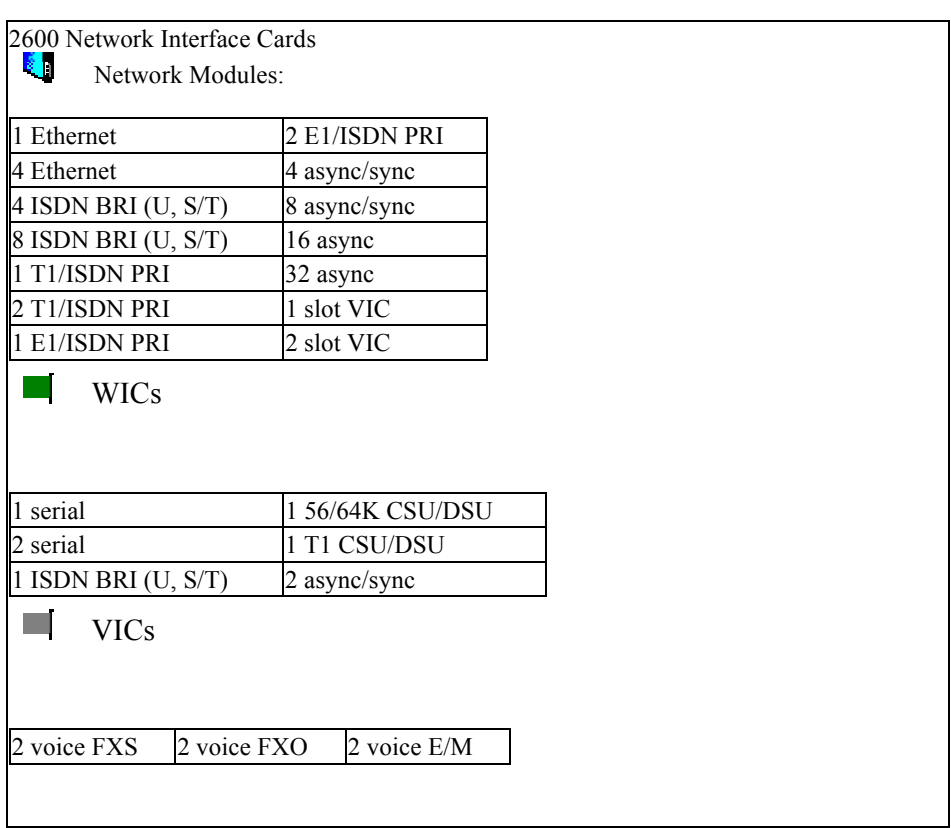

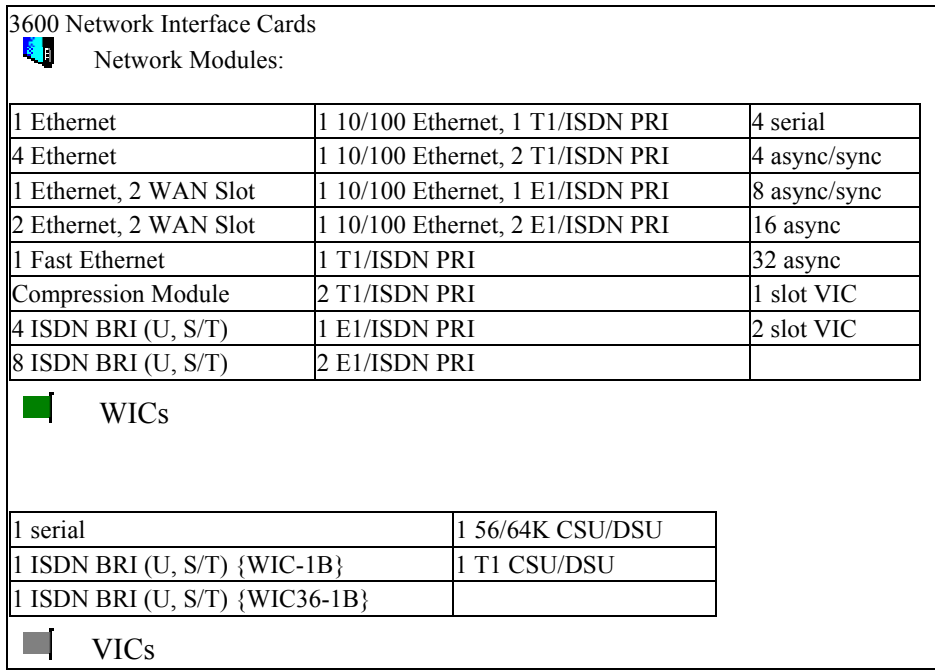

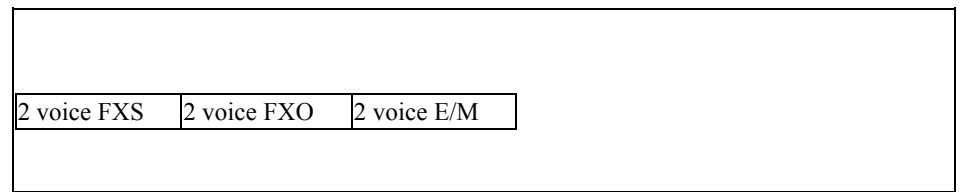

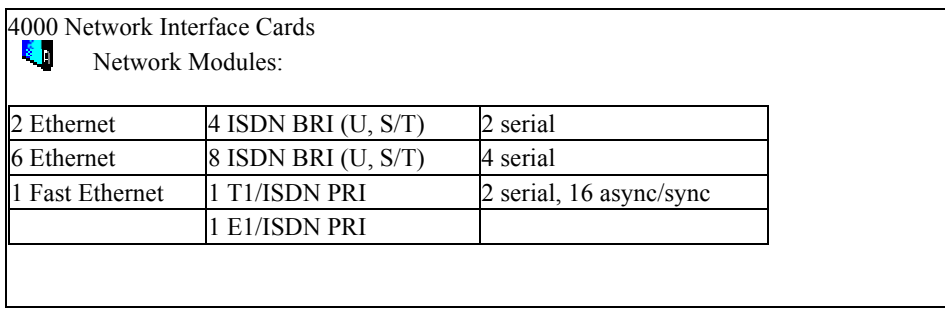

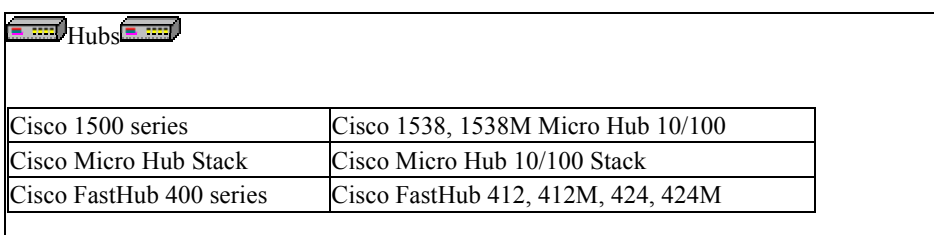

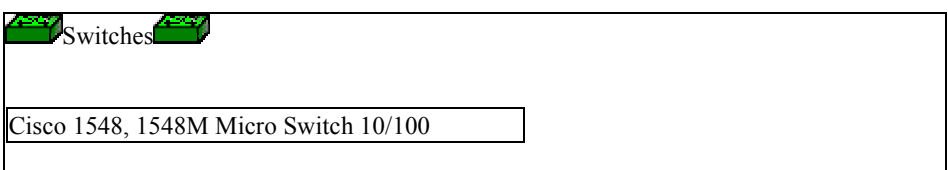

## **Practice:**

• Design a primitive network of a university with internet connectivity.

*Note:* Network details including device type and IP address ranges will be specified in the lab by the instructors.